# WiBit. Net

IPC

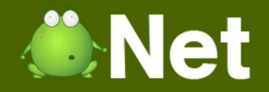

#### **What is a Process?**

#### o An instance of a currently executing program.

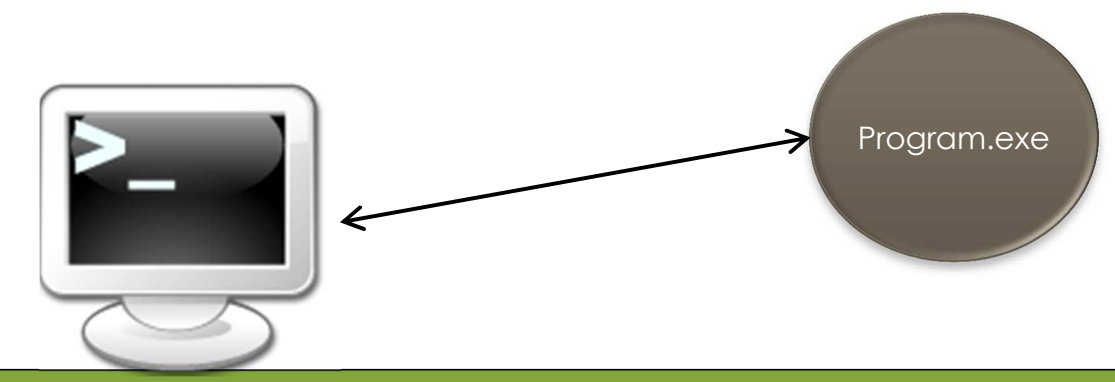

### **What is a Thread?**

- **o The result of a fork from a currently executing** program into 2 or more concurrent tasks.
- **o** Forking The process of a parent process spawning a child sub process

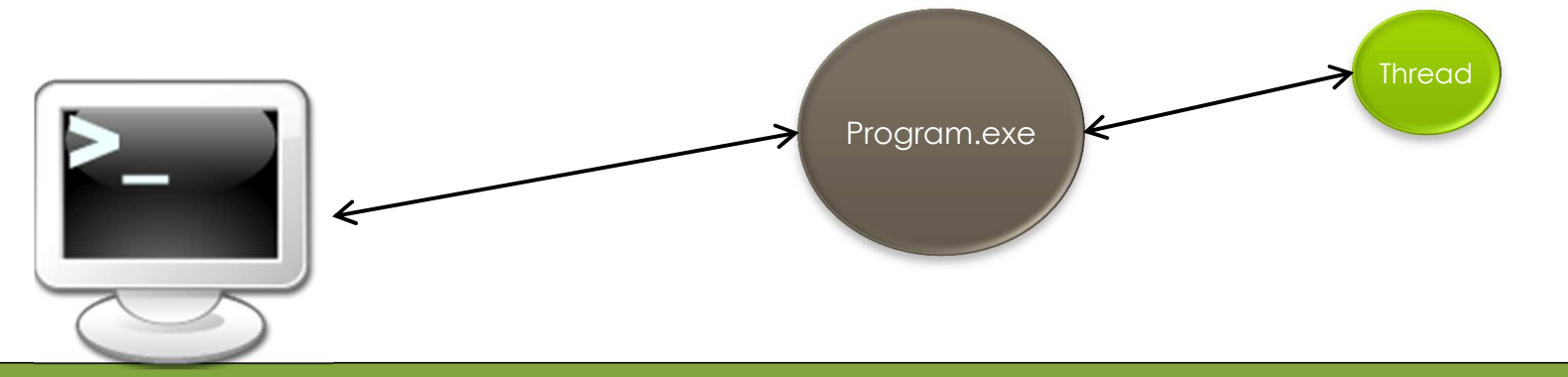

*Copyright © BlueSignet LLC. All rights reserved. WiBit.Net*

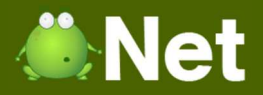

# **Inter-Process Communication**

**o** Methods used in software development to allow processes running on the same or different computers to communicate with each other

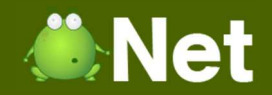

### **Basic Methods of IPC**

#### **o** File

- **o** Database
- **o** Signal / Event
- **o** Network Socket

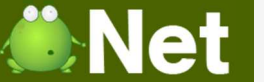

#### **IPC Method: File**

#### **o** Multiple processes / threads reference a file system to send messages to each other

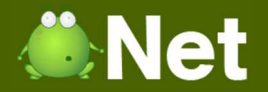

#### **IPC Method: File**

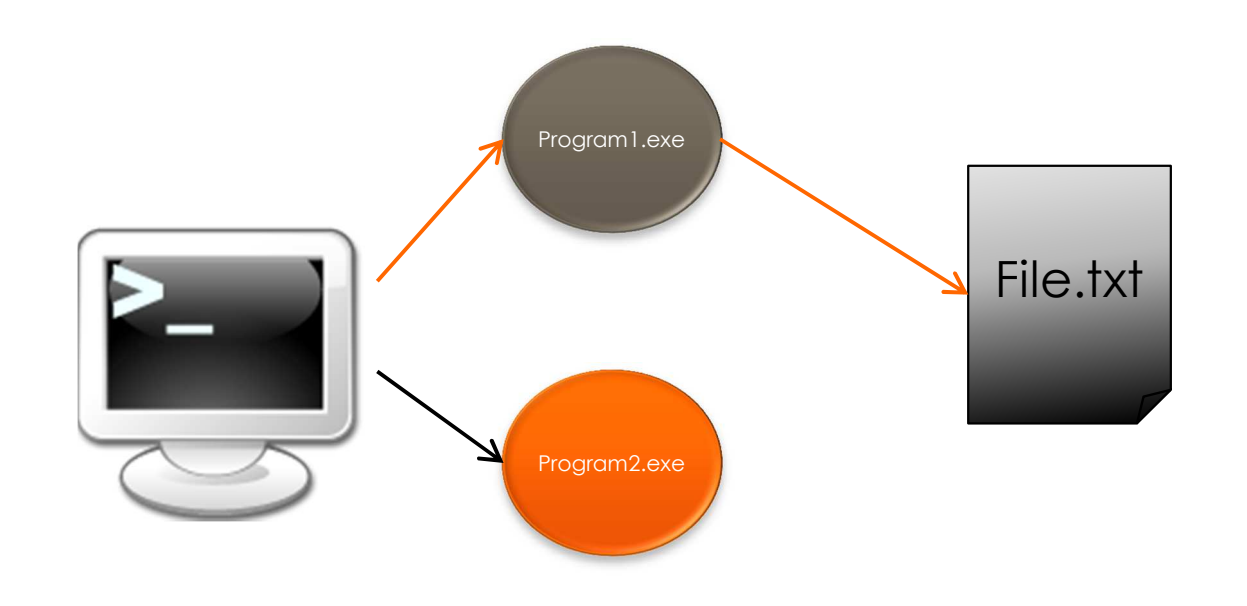

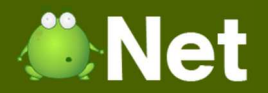

#### **IPC Method: File**

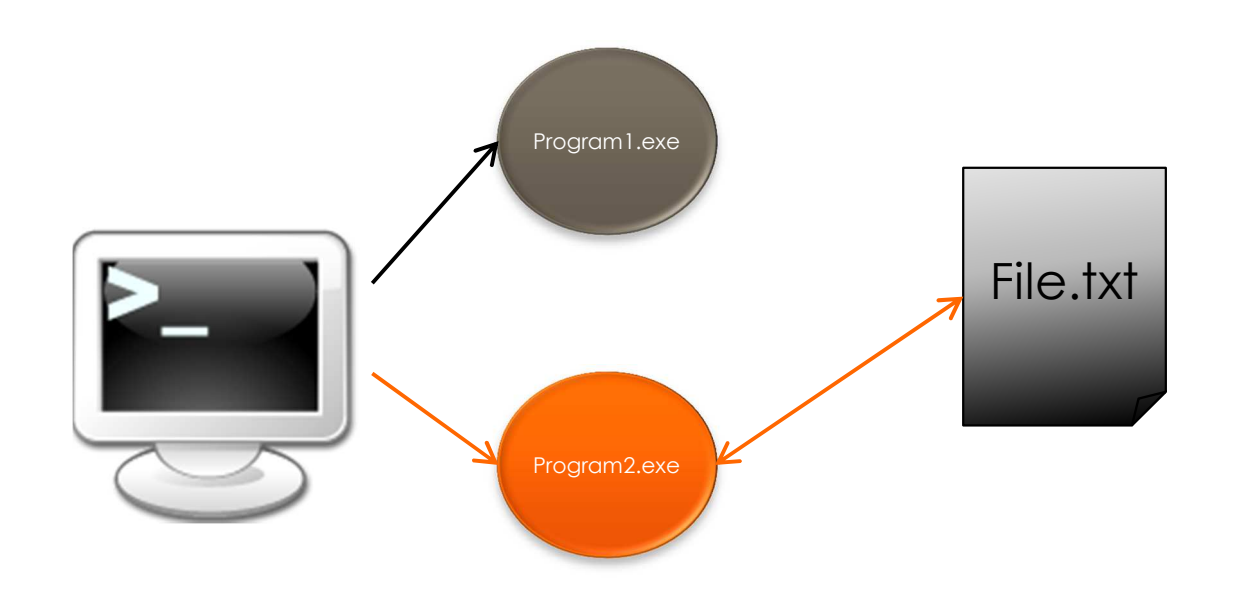

*Copyright © BlueSignet LLC. All rights reserved. WiBit.Net*

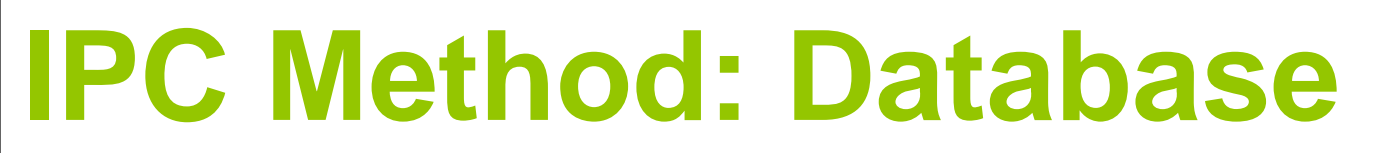

- **o** Multiple processes share information based on a single point of data storage
- **o** Can be similar to the File method if database is a local file
	- o Different because of DBMS

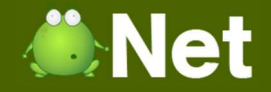

#### **IPC Method: Database - Local**

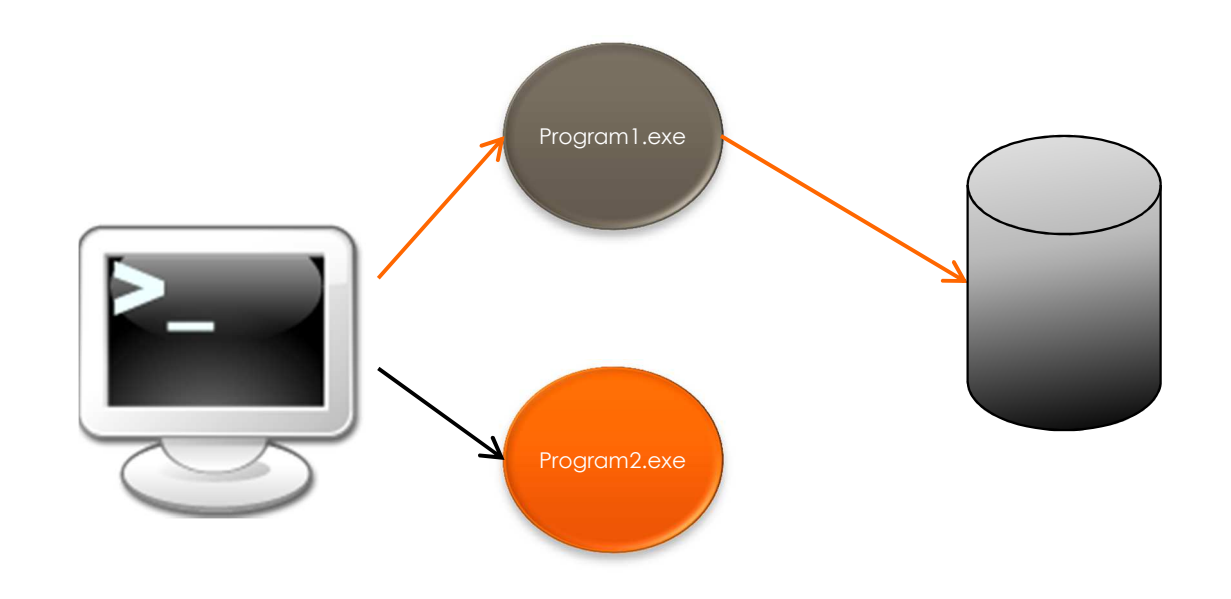

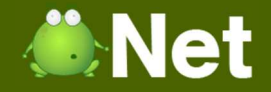

#### **IPC Method: Database - Local**

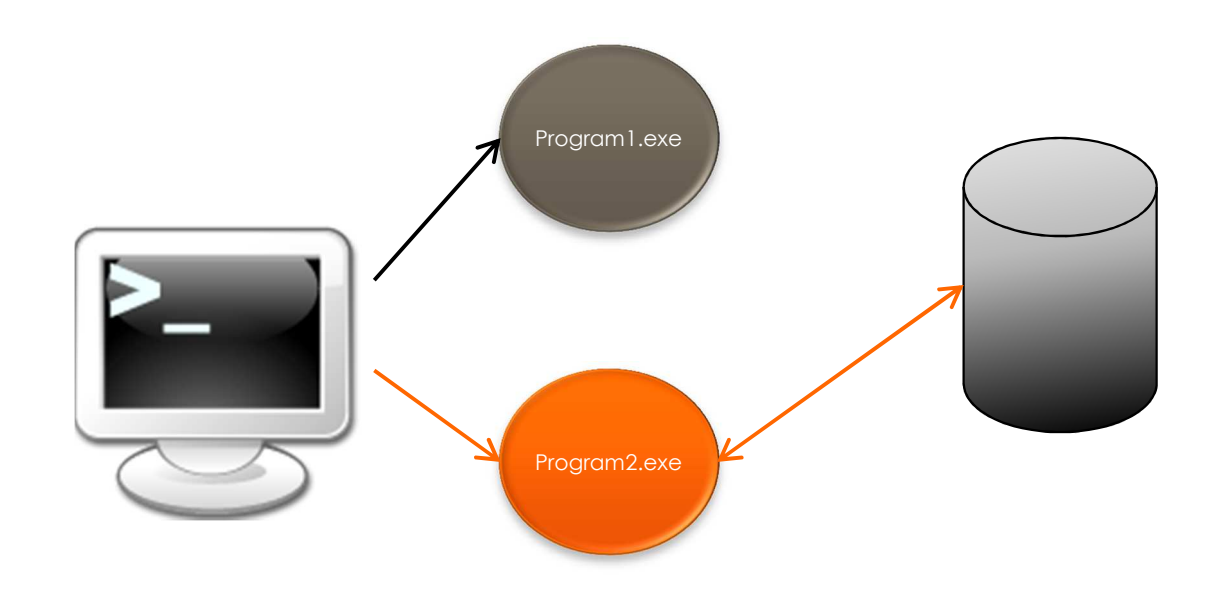

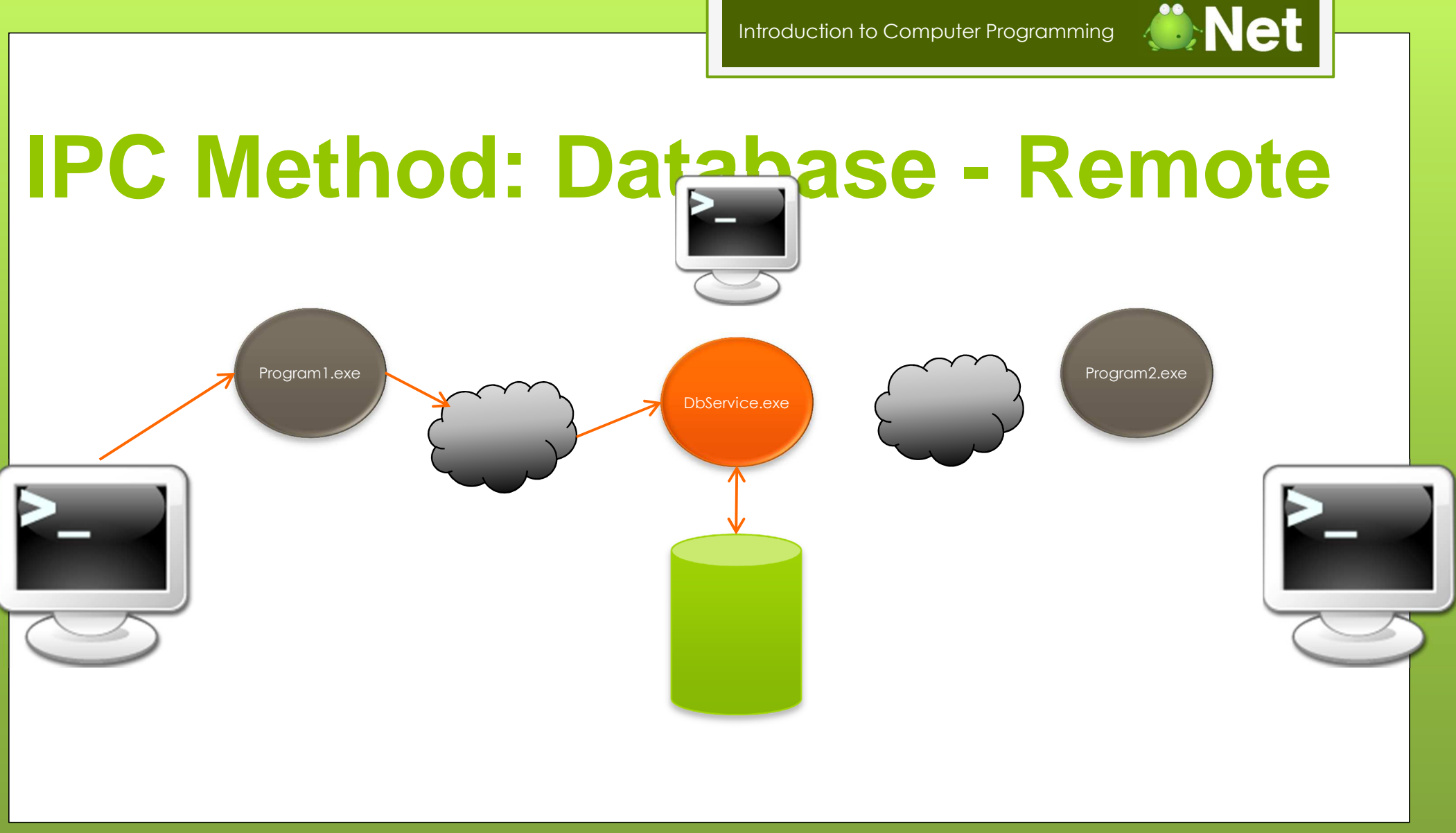

*Copyright © BlueSignet LLC. All rights reserved. WiBit.Net*

![](_page_12_Figure_0.jpeg)

![](_page_13_Picture_1.jpeg)

- **o** A message sent to a process to notify it that an event has occurred
- $\bullet$ Interrupts the normal flow of the executing program
- o Examples
	- o CONTROL+C
		- $\bullet$  SIGINT
			- **o** Terminate current process
	- O CONTROL+Z
		- o SIGTSTP
			- **o** Pause current process

![](_page_14_Picture_1.jpeg)

- A message sent to a process to notify it that an expected event has occurred
- **o** Does not necessarily interrupt the flow of the executing program
- **o** Examples  $\bullet$ 
	- **o** Mouse click
	- **o** Keyboard button pressed
	- **o** New file created
	- $\bullet$ TCP Message received
	- $\bullet$ Mouse hover over

![](_page_15_Picture_1.jpeg)

# **IPC Method: Network Socket**

A network protocol (ex: TCP/IP) interface that allows for incoming messages to be received from other local or remote processes

![](_page_15_Figure_4.jpeg)

![](_page_16_Picture_1.jpeg)

# **IPC Method: Network Socket**

A network protocol (ex: TCP/IP) interface that allows for incoming messages to be received from other local or remote processes

![](_page_16_Figure_4.jpeg)

# **WiBitCNet**

#### The End?